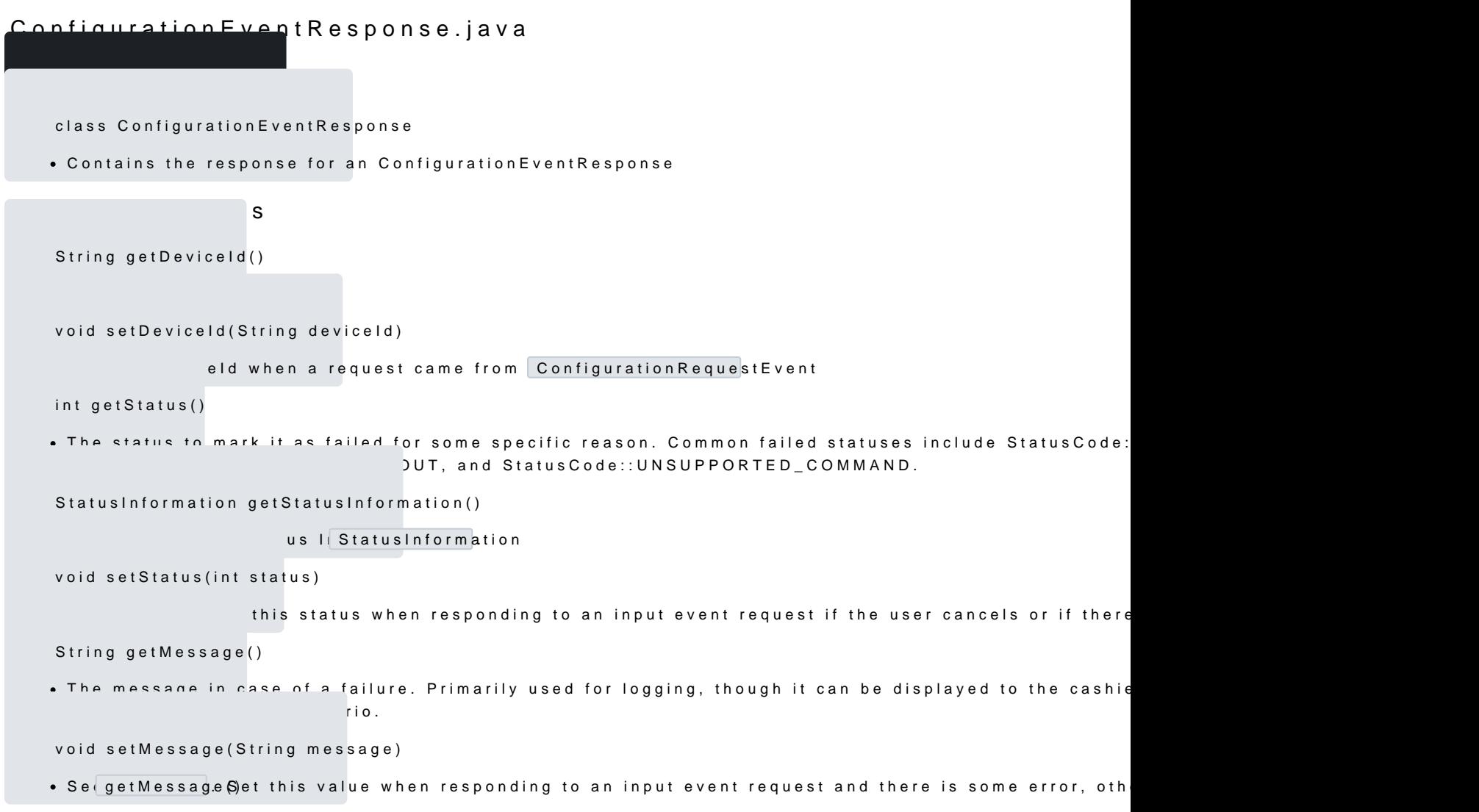

static inline CommerceResponse asCommerceResponse(ConfigurationEventResponse configurationEven

• Genera CommerceResponse the provided response